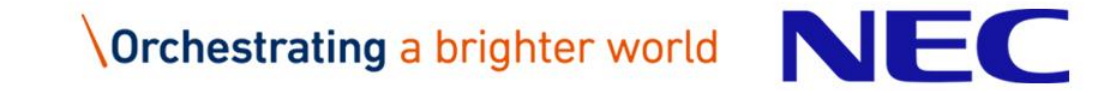

## SR-IOV ixgbe driver limitations and improvement

2016-07-15 Hiroshi Shimamoto

# Orchestrating a brighter world

NEC brings together and integrates technology and expertise to create the ICT-enabled society of tomorrow.

We collaborate closely with partners and customers around the world, orchestrating each project to ensure all its parts are fine-tuned to local needs.

Every day, our innovative solutions for society contribute to greater safety, security, efficiency and equality, and enable people to live brighter lives.

## Hiroshi Shimamoto

■ Working for NEC

▌Main activities in open source community

- Carrier Grade Linux
- Virtualization
- Packet Processing, DPDK

to Make Linux system usable for Telecom Carriers

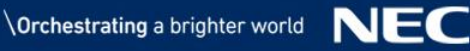

### **Outline**

SR-IOV and ixgbe implementation SR-IOV ixgbe limitations for NFV Addressing the issues Future work and possible security issues

#### SR-IOV

#### ▌What is SR-IOV

- One of device virtualization technology
- Most of people here may know it

In SR-IOV enabled PCI device provides PF (Physical Function) and VF (Virtual Function)

VF will be used directly in VM

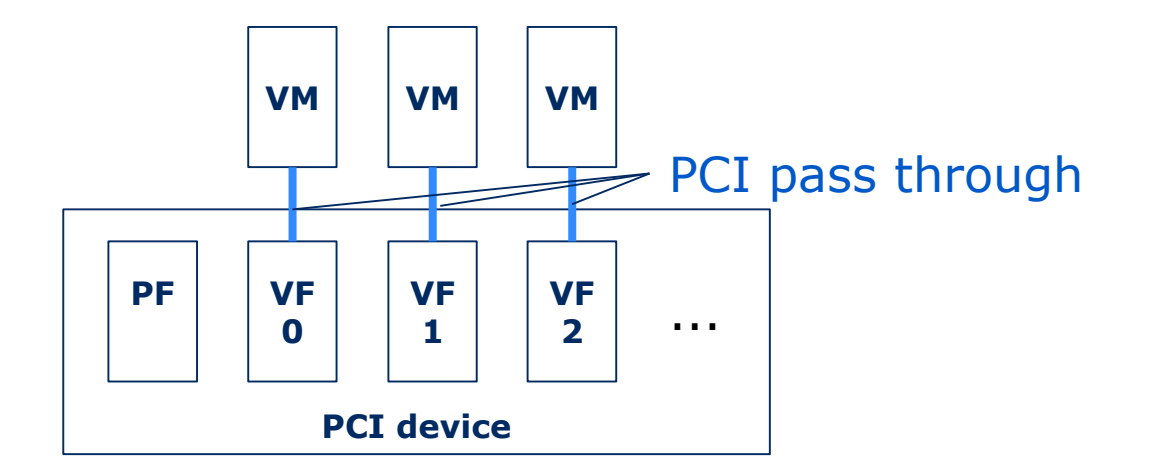

### Why SR-IOV?

▌I/O in virtual machines is a performance bottleneck ▌Especially packet switching between VM and host

▌Technologies were introduced to address network performance • PCI pass through

- SR-IOV
- DPDK

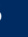

#### Brief pros and cons each technology

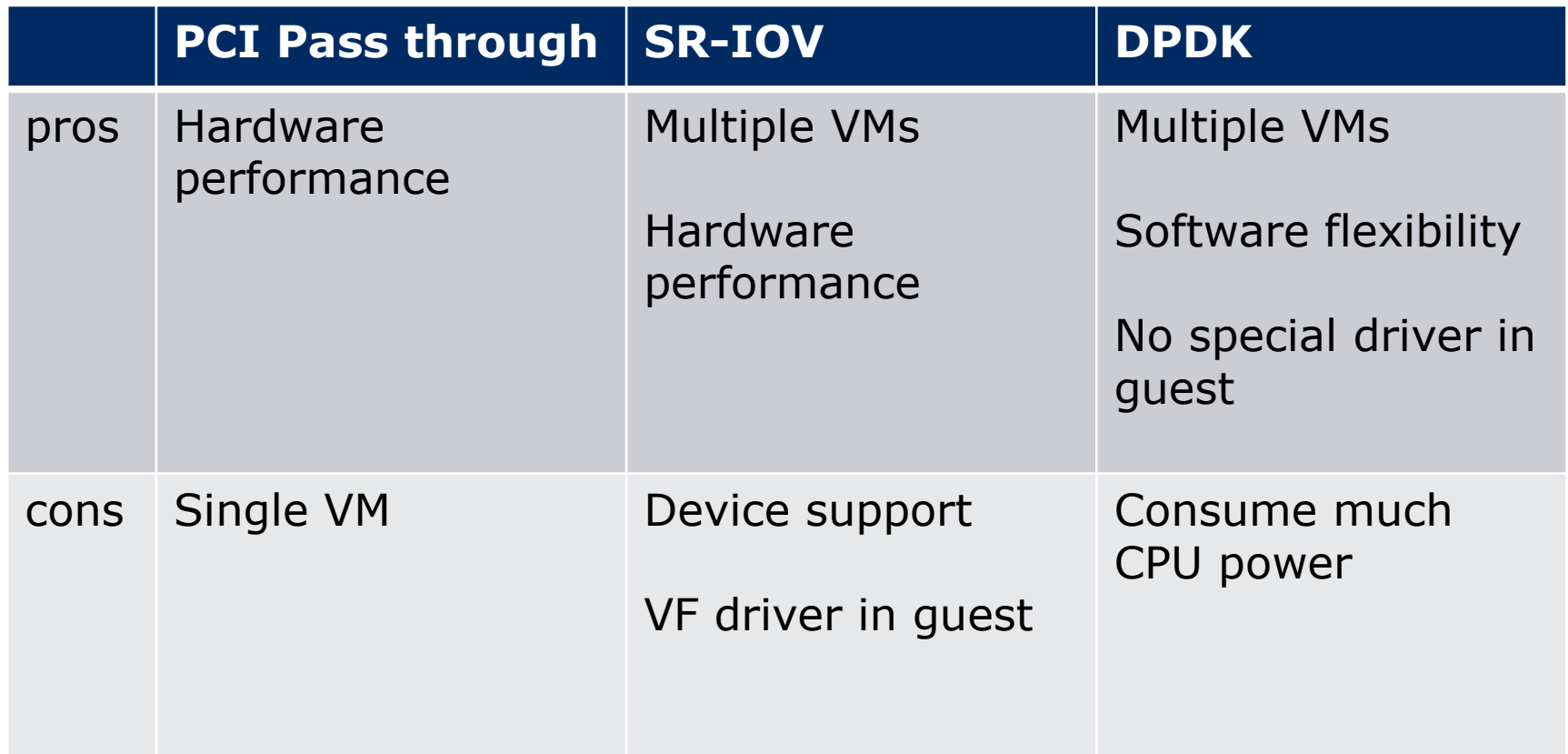

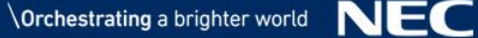

#### How SR-IOV implemented in Intel 82599

▌Target device: Intel 82599 10GbE Controller and ixgbe driver for PF and ixgbevf driver for VF

▌There are 64 VMDq (Virtual Machine Device queue) in 82599

- Calls this queue pool
- For SR-IOV, each VF has associated pool
- 82599 switches a packet to pool (VF)

#### The current ixgbe driver map

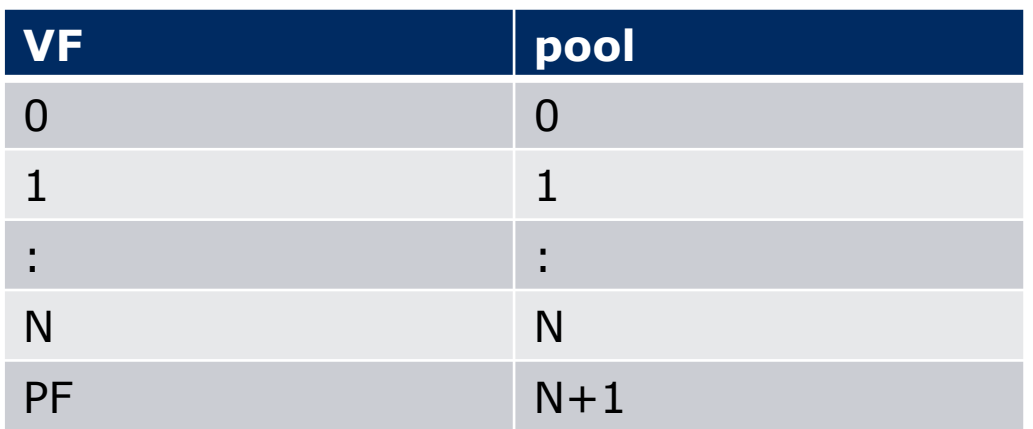

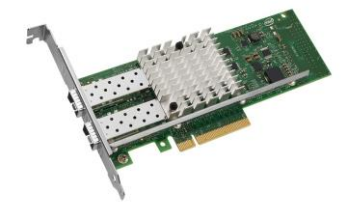

**Intel 82599 10GbE controller datasheet URL**

**http://www.intel.com/content/www/us/en/embedded/products/networking/82599-10-gbe-controller-datasheet.html**

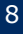

#### ▌In SR-IOV mode

▌82599 chip switches a packet to corresponding pool

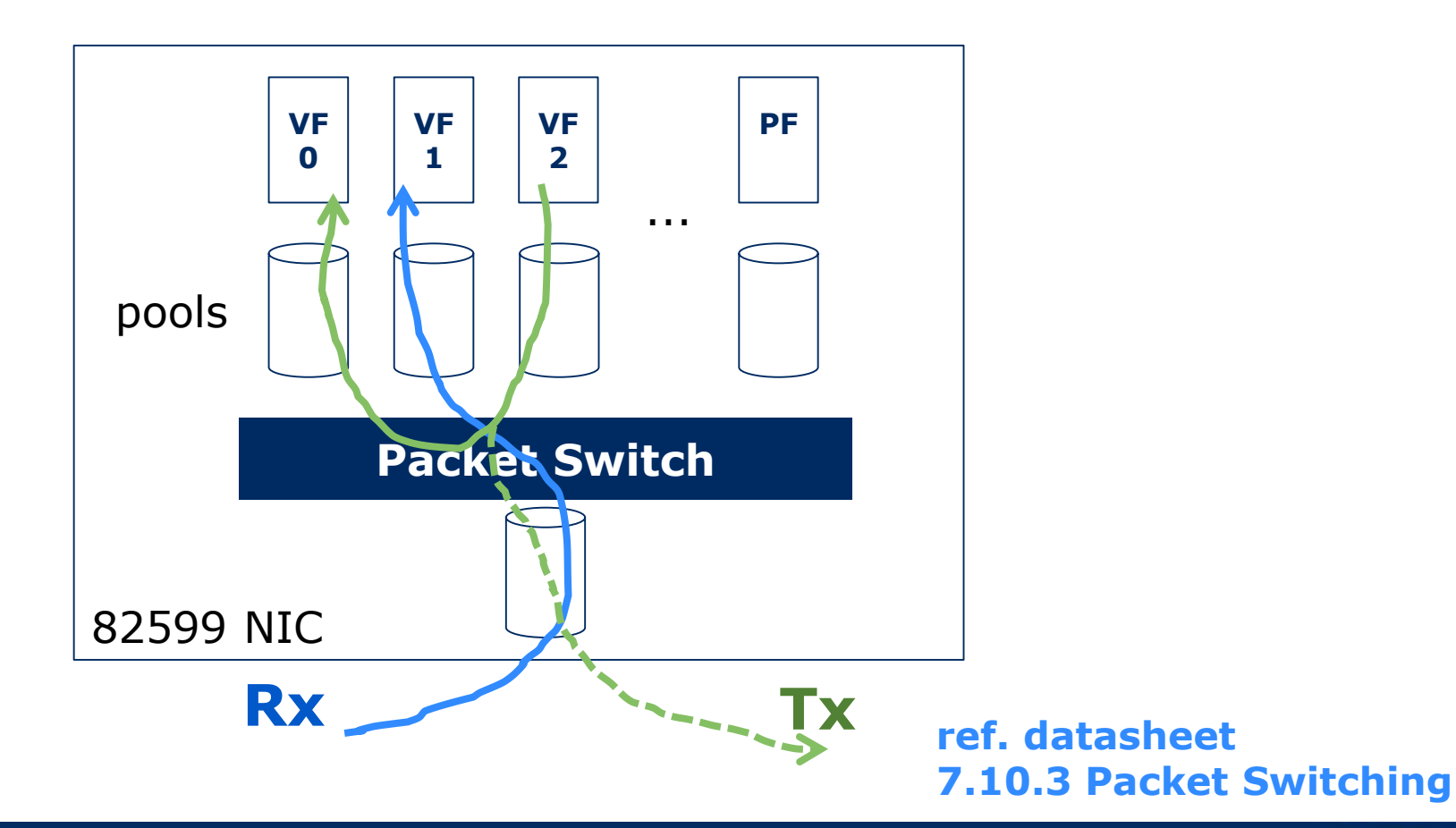

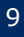

### Rx packet switching

▌Receive a packet from outside

#### ▌Step

- 1. Exact unicast or multicast match
- 2. Broadcast
- 3. Unicast hash\*
- 4. Multicast hash
- 5. Multicast promiscuous\*
- 6. VLAN group
- 7. Default pool
- 8. Ethertype filters
- 9. PFVFRE
- 10.Mirroring\*

Note\* driver didn't support these features **ref. datasheet**

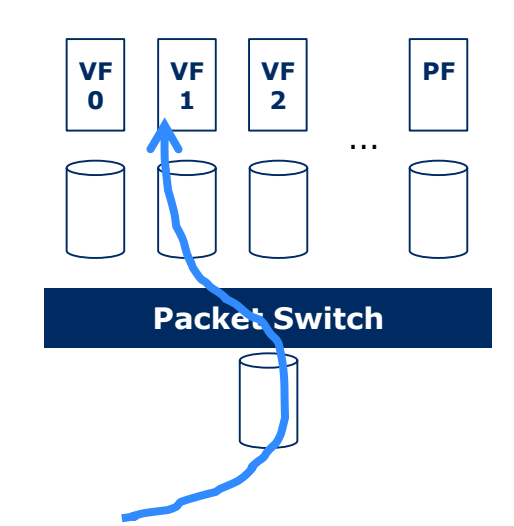

## **7.10.3.3 Rx Packet Switching**

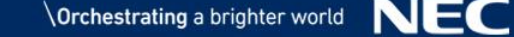

## Tx packet switching

▌Receive a packet from device (PF and/or VF)

#### ▌Step

- 1. Exact unicast or multicast match
- 2. Broadcast
- 3. Unicast hash\*
- 4. Multicast hash
- 5. Multicast promiscuous\*
- 6. Filer source pool
- 7. VLAN groups
- 8. Forwarding to the network
- 9. PFVFRE
- 10.Mirroring\*
- 11.PFVFRE

Note\* driver didn't support these features **ref. datasheet**

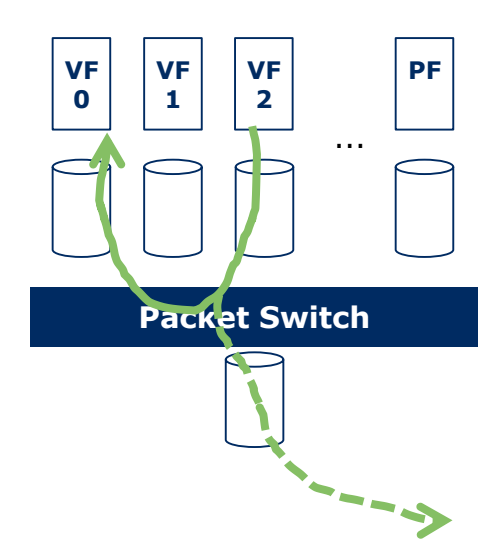

## **7.10.3.4 Tx Packet Switching**

#### Use Intel 82599 NIC SR-IOV as switch

#### ▌Typical use case

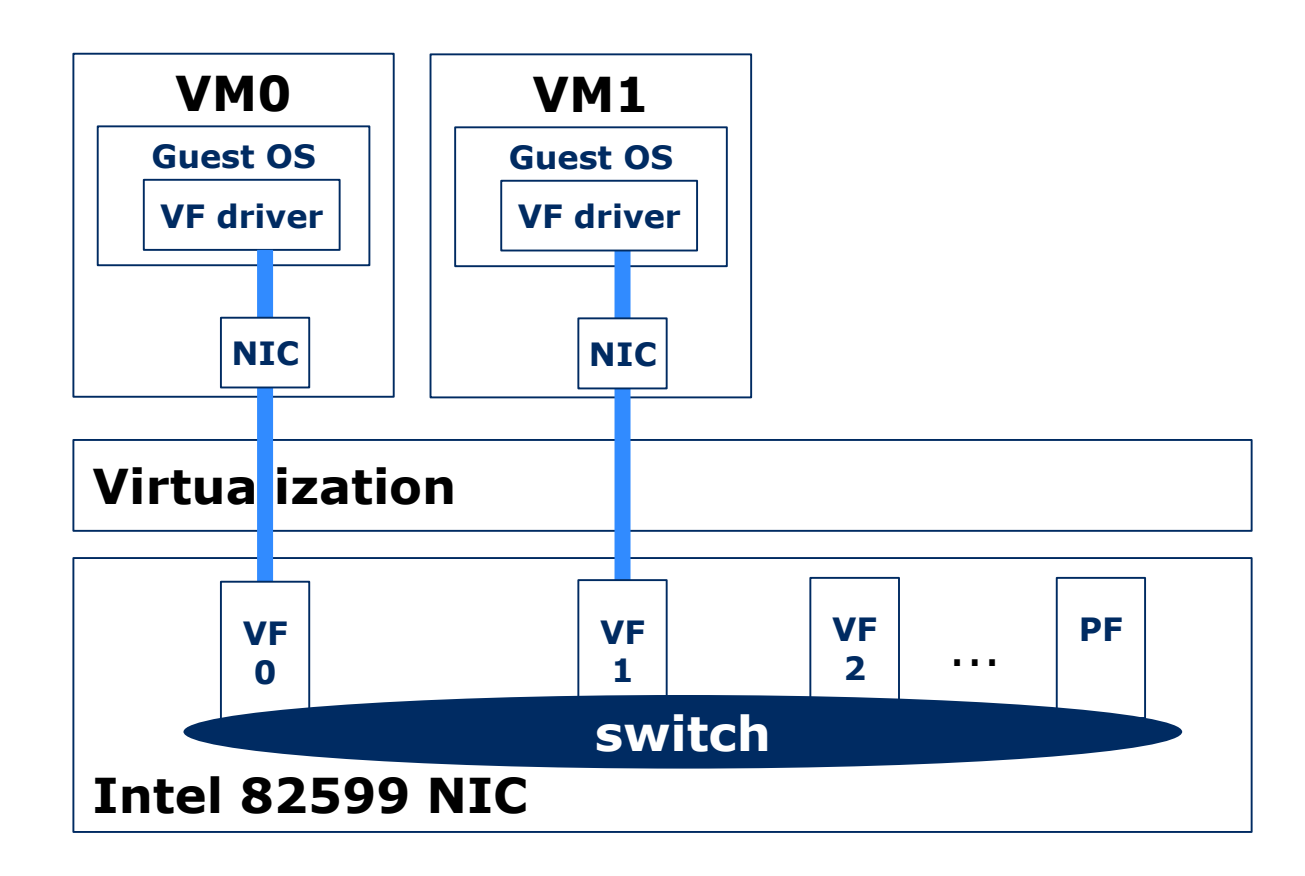

#### NFV (Network Function Virtualization)

▌Using virtualization technology, implements Network Functions on general purpose hardware, to improve flexibility, agility and efficiency

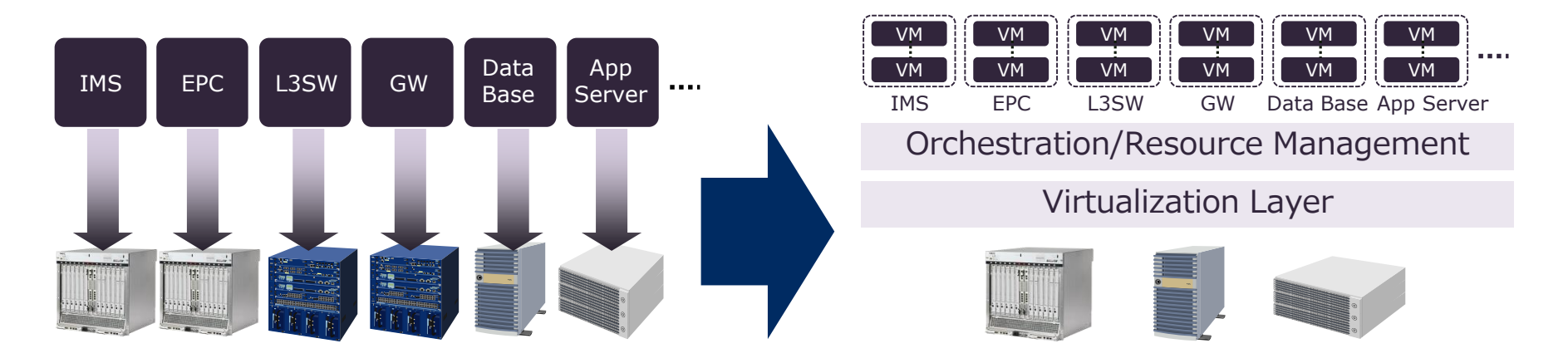

Dedicated/Specific Hardware General Purpose Hardware

#### ▌Network Function is virtualized

 $\rightarrow$  VNF (Virtual Network Function) is realized on VM

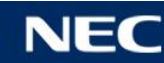

#### SR-IOV ixgbe driver limitations for NFV

▌Using Intel 82599 and SR-IOV, 3 critical limitations for NFV

## **VLAN filtering**

- **Multicast addresses**
- **Unicast promiscuous**

Come from hardware limitation and software (driver) limitation

#### ▌Explain with 2 use cases

- Router
- Layer 2 switch

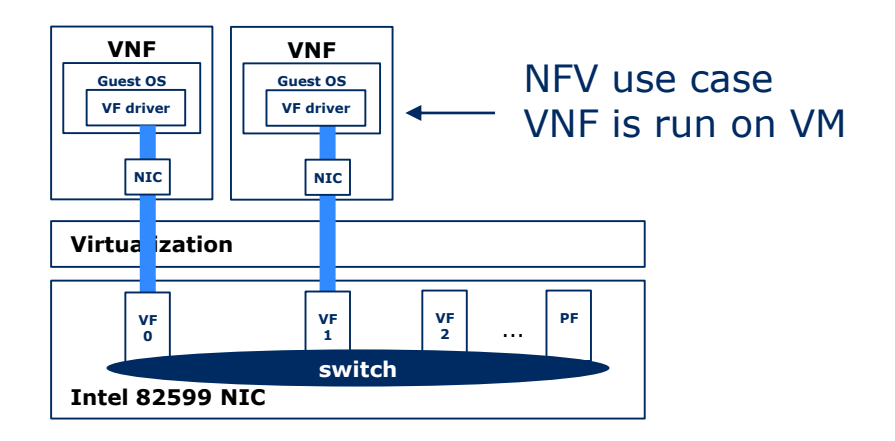

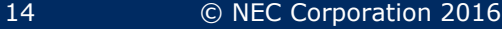

#### NFV use case 1

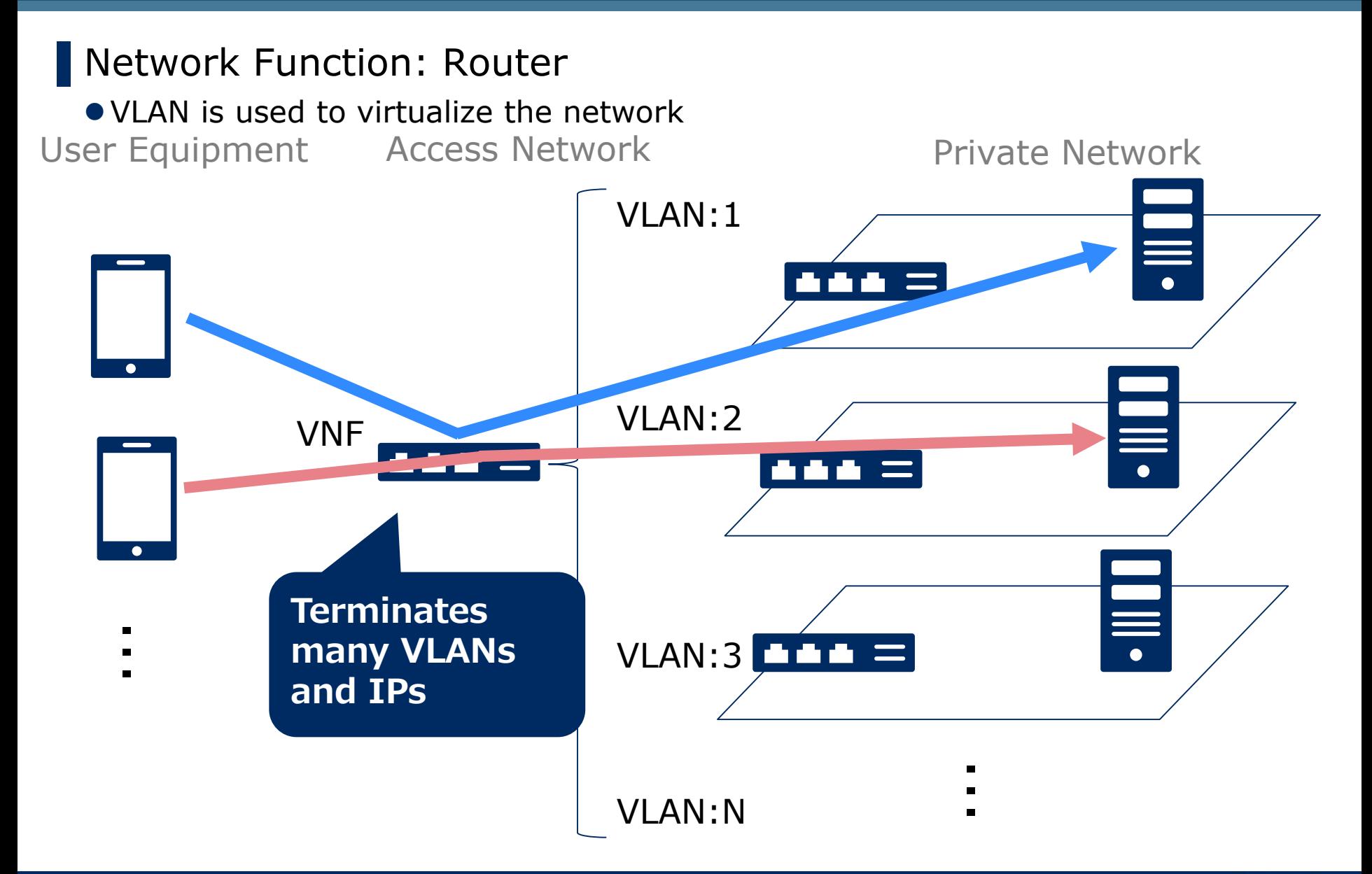

▌Intel 82599 has hardware VLAN filter

▌The problem comes from

- $\checkmark$  VLAN filter has only 64 entries
- $\checkmark$  Driver always enable VLAN filter if SR-IOV enabled

 $\rightarrow$  Only 64 VLANs can be used with SR-IOV

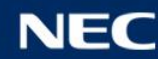

#### Example: VF device returns error against adding VLAN

■ Try to create 64 VLANs on VM

**# for i in `seq 1 64`; do > echo "vlan \$i" > ip link add link ens6 name ens6.\$i type vlan id \$i > done vlan 1 vlan 2 : vlan 63 vlan 64 RTNETLINK answers: Permission denied**

> Note The ixgbe driver use the first entry for VLAN 0, that means actual the number of VLANs is 63

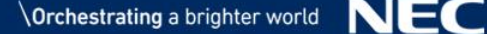

### Enabling VLAN filter automatically in driver (latest)

```
▌upstream
```
**{**

**static void ixgbe\_vlan\_promisc\_enable(struct ixgbe\_adapter \*adapter)**

```
:
   switch (hw->mac.type) {
   case ixgbe_mac_82599EB:
   case ixgbe_mac_X540:
   case ixgbe_mac_X550:
   case ixgbe_mac_X550EM_x:
   case ixgbe_mac_x550em_a:
   default:
            if (adapter->flags & IXGBE_FLAG_VMDQ_ENABLED)
                    break;
            /* fall through */
   case ixgbe_mac_82598EB:
            /* legacy case, we can just disable VLAN filtering */
            vlnctrl = IXGBE_READ_REG(hw, IXGBE_VLNCTRL);
            vlnctrl &= ~(IXGBE_VLNCTRL_VFE | IXGBE_VLNCTRL_CFIEN);
            IXGBE_WRITE_REG(hw, IXGBE_VLNCTRL, vlnctrl);
            return;
    }
```
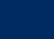

### Enabling VLAN filter automatically in driver (old)

#### ▌previous version

**{**

**:**

```
void ixgbe_set_rx_mode(struct net_device *netdev)
```

```
:
   vlnctrl &= ~(IXGBE_VLNCTRL_VFE | IXGBE_VLNCTRL_CFIEN);
   if (netdev->flags & IFF_PROMISC) {
           hw->addr_ctrl.user_set_promisc = true;
           fctrl |= (IXGBE_FCTRL_UPE | IXGBE_FCTRL_MPE);
           vmolr |= IXGBE_VMOLR_MPE;
            /* Only disable hardware filter vlans in promiscuous mode
            * if SR-IOV and VMDQ are disabled - otherwise ensure
            * that hardware VLAN filters remain enabled.
            */
           if (adapter->flags & (IXGBE_FLAG_VMDQ_ENABLED |
                                  IXGBE_FLAG_SRIOV_ENABLED))
                    vlnctrl |= (IXGBE_VLNCTRL_VFE | IXGBE_VLNCTRL_CFIEN);
```
▌The interface (PF-VF mailbox API) limits the number of addresses ▌Only first 30 multicast addresses can be registered ▌Overflowed addresses are silently dropped

> **/\* Each entry in the list uses 1 16 bit word. We have 30 \* 16 bit words available in our HW msg buffer (minus 1 for the \* msg type). That's 30 hash values if we pack 'em right. If \* there are more than 30 MC addresses to add then punt the \* extras for now and then add code to handle more than 30 later. \* It would be unusual for a server to request that many multi-cast \* addresses except for in large enterprise network environments. \*/**

```
cnt = netdev_mc_count(netdev);
if (cnt > 30)
        cnt = 30;
msgbuf[0] = IXGBE_VF_SET_MULTICAST;
msgbuf[0] |= cnt << IXGBE_VT_MSGINFO_SHIFT;
```
#### $\rightarrow$  Having Multicast promiscuous is a solution

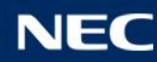

#### Why so many multicast addresses?

▌Our case is to support many IPv6 addresses on VF

For Neighbor Discovery, each IPv6 address requires corresponding multicast address

#### Unicast address

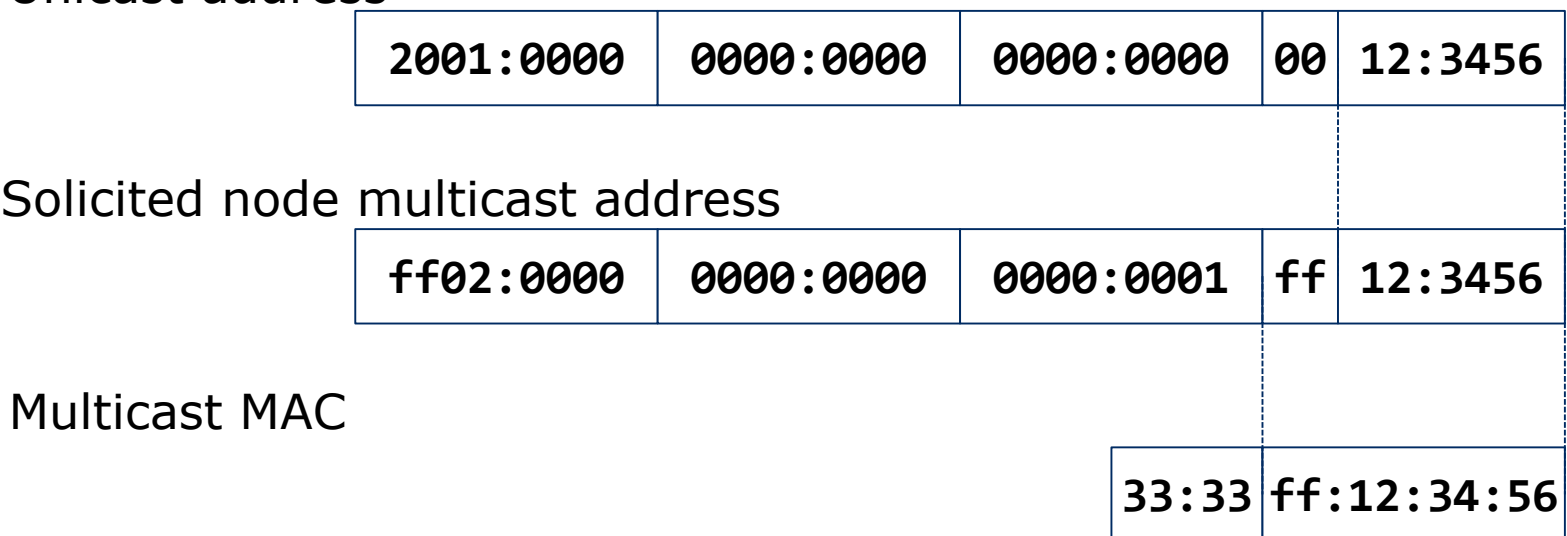

#### Example: Cannot receive multicast packet

▌Some multicast packets are not passed to VF, then failed to ND

■ Assign 30 IPv6 addresses on VM (different network address)

**# for i in `seq 1 30`; do > ip -6 addr add 2001:\$i::1:\$i/64 dev ens6 > done**

#### ▌Ping from other physical machine to VM

```
# for i in `seq 1 30`; do ping6 –w 1 –c 1 –I eth2 2001:$i::1:$i; done
    :
PING 2001:28::1:28(2001:28::1:28) from 2001:28::1 eth2: 56 data bytes
--- 2001:28::1:28 ping statistics ---
2 packets transmitted, 0 received, 100% packet loss, time 1000ms
```
#### ▌Network Function: L2 switch

User Equipment Access Network Private Network

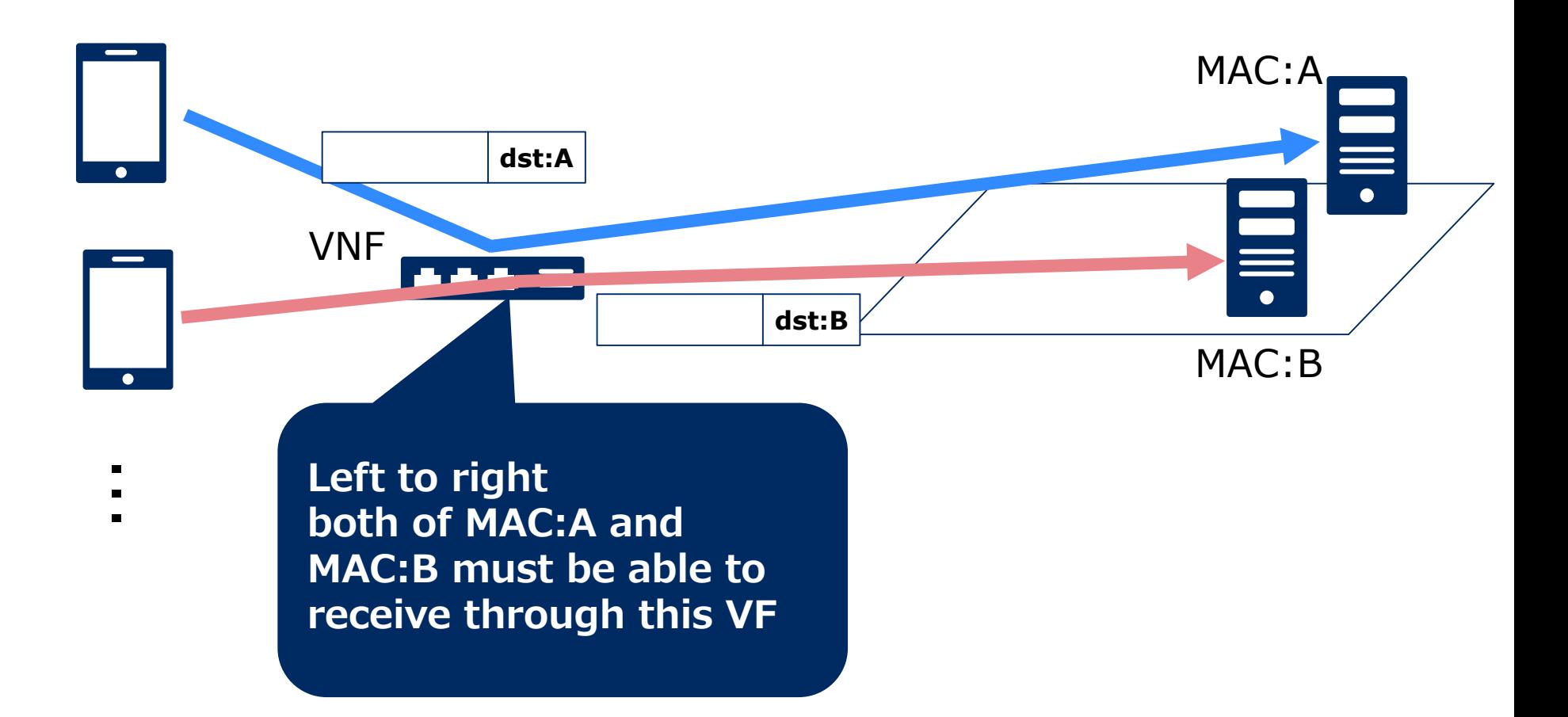

▌Only packets which match the registered MAC can be received

▌VNF should be able to handle every MAC addresses in network ▌Hard to register all MAC addresses in L2 network

 $\rightarrow$  We want Unicast promiscuous feature in VF

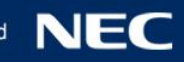

### SR-IOV limitations for NFV and current status

#### ▌VLAN filtering

- Only 64 VLANs can be used
- $\rightarrow$  Proposed to add an option to disable hardware VLAN filter, but not accepted

#### ▌Multicast addresses

- Only 30 Multicast addresses can be used
- $\rightarrow$  Implemented VF Multicast promiscuous mode in ixgbe/ixgbevf driver in Linux 4.4

#### ▌Unicast promiscuous

- Single unicast MAC address can be used
- $\rightarrow$  Hardware limitation

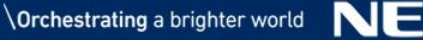

#### Addressing Multicast addresses limitation

▌There is a hardware feature in 82599

VF Multicast promiscuous mode

▌But driver didn't support that feature

▌Implement new PF-VF mailbox API in ixgbe and ixgbevf

▌First, automatically enable to VF multicast promiscuous when the number of addresses overs 30

▌Suggested way, implement xcast mode in VF

There is ALLMULTI flag that means that every multicast packet is received in this device

 $\rightarrow$  Accepted in Linux 4.4

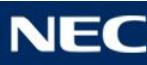

#### PF-VF mailbox APIs

▌There are mailbox APIs

Communicate between PF and VF

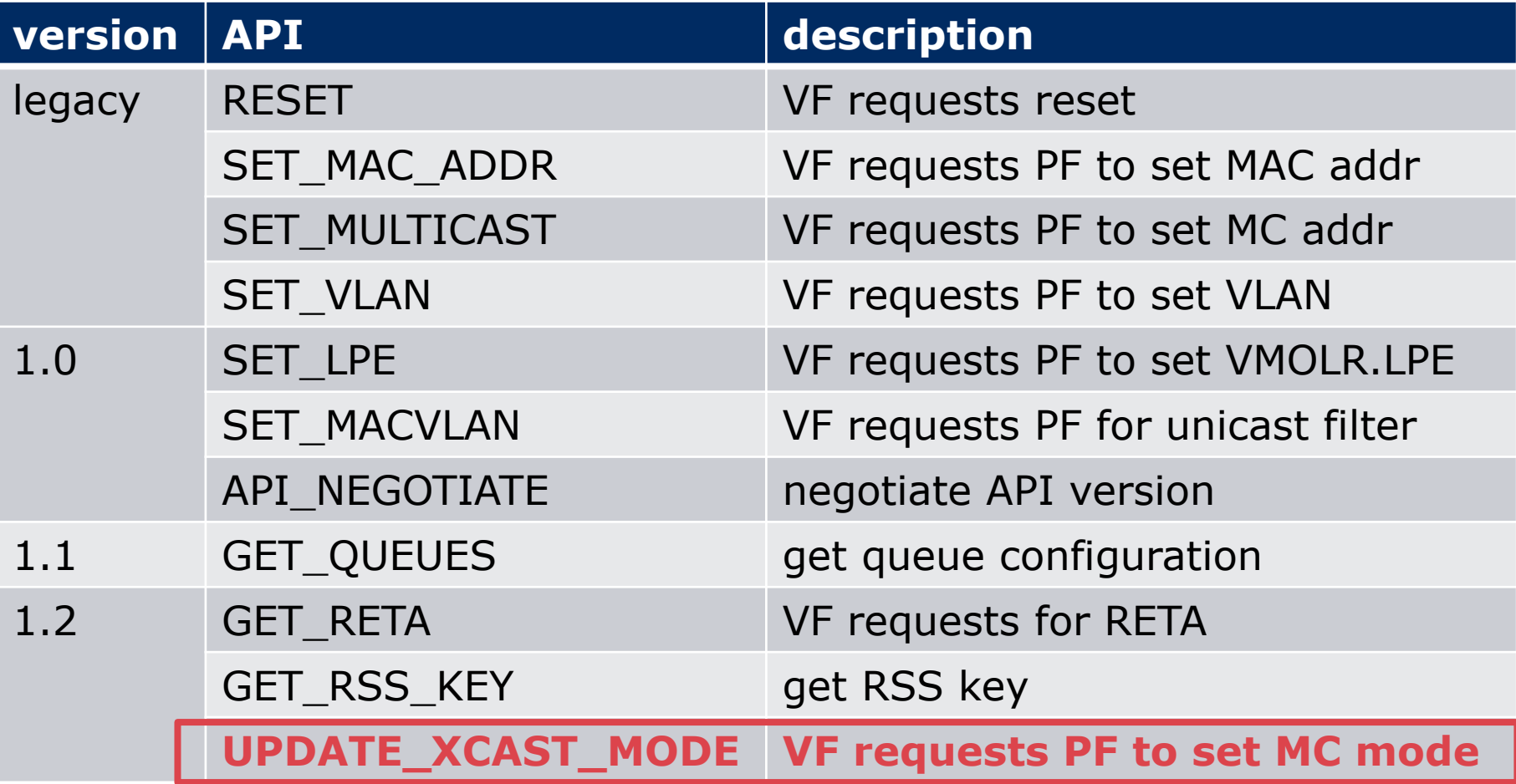

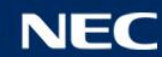

#### Implementation (PF ixgbe)

#### ▌Handle UPDATE\_XCAST\_MODE API

**--- a/drivers/net/ethernet/intel/ixgbe/ixgbe\_sriov.c +++ b/drivers/net/ethernet/intel/ixgbe/ixgbe\_sriov.c**

```
@@ -1066,6 +1122,9 @@ static int ixgbe_rcv_msg_from_vf(struct ixgbe_adapter
*adapter, u32 vf)
        case IXGBE_VF_GET_RSS_KEY:
                retval = ixgbe_get_vf_rss_key(adapter, msgbuf, vf);
                break;
+ case IXGBE_VF_UPDATE_XCAST_MODE:
                + retval = ixgbe_update_vf_xcast_mode(adapter, msgbuf, vf);
                + break;
        default:
                e_err(drv, "Unhandled Msg %8.8x¥n", msgbuf[0]);
                retval = IXGBE_ERR_MBX;
```
**:**

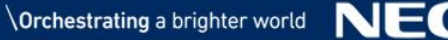

#### Implementation (VF ixgbevf)

#### ▌Request to PF (from ixgbevf\_set\_rx\_mode)

```
--- a/drivers/net/ethernet/intel/ixgbevf/ixgbevf_main.c
+++ b/drivers/net/ethernet/intel/ixgbevf/ixgbevf_main.c
@@ -1894,9 +1894,17 @@ static void ixgbevf_set_rx_mode(struct net_device
*netdev)
{
       struct ixgbevf_adapter *adapter = netdev_priv(netdev);
       struct ixgbe_hw *hw = &adapter->hw;
+ unsigned int flags = netdev->flags;
+ int xcast_mode;
+
+ xcast_mode = (flags & IFF_ALLMULTI) ? IXGBEVF_XCAST_MODE_ALLMULTI :
+ (flags & (IFF_BROADCAST | IFF_MULTICAST)) ?
+ IXGBEVF_XCAST_MODE_MULTI : IXGBEVF_XCAST_MODE_NONE;
       spin_lock_bh(&adapter->mbx_lock);
+ hw->mac.ops.update_xcast_mode(hw, netdev, xcast_mode);
+
       /* reprogram multicast list */
       hw->mac.ops.update_mc_addr_list(hw, netdev);
```
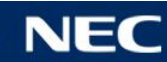

▌Enabling VF Multicast promiscuous mode causes security issues

- $\checkmark$  Can see all multicast packets through this device
- $\checkmark$  Can hurt performance NIC duplicates packets and does DMA to each pool
- → Make only **trusted VF** can enable Multicast promiscuous mode

**static int ixgbe\_update\_vf\_xcast\_mode(struct ixgbe\_adapter \*adapter, u32 \*msgbuf, u32 vf)**

```
if (xcast_mode > IXGBEVF_XCAST_MODE_MULTI &&
    !adapter->vfinfo[vf].trusted) {
        xcast_mode = IXGBEVF_XCAST_MODE_MULTI;
```
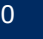

**{**

**:**

**}**

#### Implement functionality to trust VF

▌Add new operation "set\_vf\_trust" in net\_device\_ops ■ Also add support VF trust operation in iproute2 (ip command)

**# ip link set dev enp3s0f0 vf 1 trust on (dmesg) kernel: ixgbe 0000:03:00.0 enp3s0f0: VF 1 is trusted kernel: ixgbevf 0000:03:10.2: NIC Link is Down kernel: ixgbe 0000:03:00.0 enp3s0f0: VF Reset msg received from vf 1 kernel: ixgbevf 0000:03:10.2: NIC Link is Up 10 Gbps # ip link set dev enp3s0f0 vf 1 trust off (dmesg) kernel: ixgbe 0000:03:00.0 enp3s0f0: VF 1 is not trusted kernel: ixgbevf 0000:03:10.2: NIC Link is Down kernel: ixgbe 0000:03:00.0 enp3s0f0: VF Reset msg received from vf 1 kernel: ixgbevf 0000:03:10.2: NIC Link is Up 10 Gbps**

> Note When trusted state is changed, target vf is reset

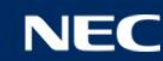

#### Future work and possible security issues

▌Still, there are limitations

 **VLAN filtering Unicast promiscuous**

#### ▌Possible security issues

- $\checkmark$  VLAN filter is not isolated
- $\checkmark$  Multicast hash table is not handled strictly

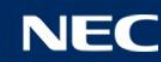

▌Disabling hardware VLAN filtering may solve this issue **But** 

- $\checkmark$  It could break existing network feature (DCB, FCoE)
- $\checkmark$  Broadcast(Multicast) storm could cause performance degradation
- $\checkmark$  Security issue, BC/MC packets can be seen in every VF

▌Maybe okay if the network and VMs are well managed

▌Another point is that there is no suitable knob to do it now

What command is right to turn VLAN filter off in general

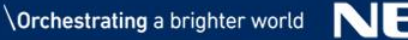

▌Supporting this feature in hardware is the best

▌No VF unicast promiscuous feature in 82599 unfortunately

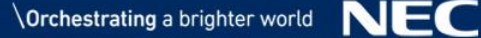

#### Hardware support in X540 and X550

▌Later NIC chips, X540 and X550 support VLAN promiscuous and Unicast promiscuous mode per VF The issues could be solved with X540/X550 chip

▌To make framework for X540/X550 and use the same semantics for 82599 may be needed

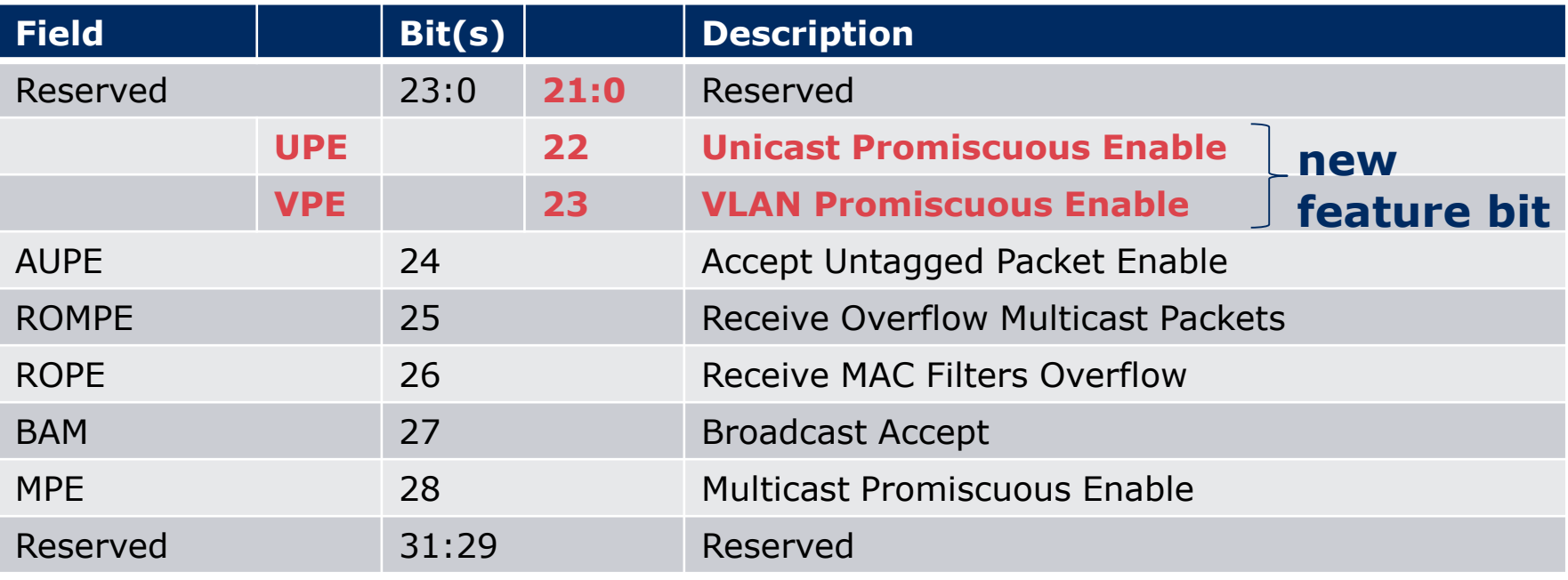

#### **PF VM L2Control Register**

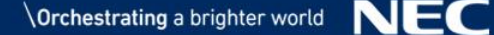

#### Ideas

▌Mirroring ▌Unicast hash

Those features are not used/supported in driver

In the current ixgbe/ixgbevf implementation, there are 2 issues to be considered

- $\checkmark$  VLAN filter is not isolated
	- Single VLAN filter table
	- No limitation to request new VLAN from VF
	- **•** If a VM requests 64 VLANs, other VMs never use different VLANs
- $\checkmark$  Single multicast hash table
	- Using multicast hash table for switching multicast packet to VF
	- SET\_MULTICAST API is only for setting hash value, no unset functionality
	- Manipulating IP address assignment can make VF to have multicast promiscuous behavior

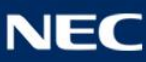

#### VLAN filter is not isolated

#### ▌If a VM uses all VLANs, other VM can't make new VLAN

```
(VM0) # for i in `seq 1 64`; do
> echo "vlan $i"
> ip link add link ens6 name ens6.$i type vlan id $i
> done
vlan 1
vlan 2
  :
vlan 63
vlan 64
RTNETLINK answers: Permission denied
(VM1) # ip link add link ens6 name ens6.64 type vlan id 64
RTNETLINK answers: Permission denied
```
and if VM does not shutdown gracefully, registered VLAN filter entry remains

▌ixgbe driver uses multicast hash table (MTA register)

▌Multicast Table Array is a 4Kb bitmap

- i. 82599 make 12 bits hash value from MAC
- ii. If corresponding bit in MTA is set, it means hit
- iii. Check VF capability PFVFL2FLT.ROMPE and transfer packet

 $\rightarrow$  If every bits in MTA are set, every multicast packet matches and transferred to pool

▌MTA bit is set by SET\_MULTICAST API and no unset API ▌PFVFL2FLT.ROMPE bit always set by receiving SET\_MULTICAST API message

▌Long living host may have unnecessary bits in MTA

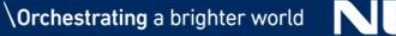

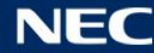

#### Example: Can receive all multicast packet

#### Invoke SET\_MULTICAST from VF each IP address

**# for i in `seq 1 30`; do > ip -6 addr add 2001:\$i::1:\$i/64 dev ens6 > ip -6 addr del 2001:\$i::1:\$i/64 dev ens6 > done**

#### ▌Assign 30 IP addresses again

```
# for i in `seq 1 30`; do
```

```
> ip -6 addr add 2001:$i::1:$i/64 dev ens6
```
**> done**

▌Ping from other physical machine to VM

```
# for i in `seq 1 30`; do ping6 –w 1 –c 1 –I eth2 2001:$i::1:$i; done
  :
PING 2001:30::1:30(2001:30::1:30) from 2001:30::1 eth2: 56 data bytes
64 bytes from 2001:30::1:30: icmp_seq=1 ttl=64 time=0.947 ms
--- 2001:30::1:30 ping statistics ---
```
**1 packets transmitted, 1 received, 0% packet loss, time 0ms rtt min/avg/max/mdev = 0.947/0.947/0.947/0.000 ms**

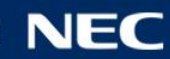

#### **Summary**

#### ▌SR-IOV in Intel 82599 and ixgbe driver implementation

#### ▌SR-IOV ixgbe driver limitations for NFV

- VLAN filtering
- Multicast addresses
- Unicast promiscuous

▌Addressing Multicast addresses issue

Implement new mailbox API and ndo VF trust

▌Future work and possible security issues

▌Questions?

▌E-Mail: h-shimamoto@ct.jp.nec.com

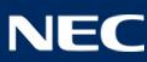

# **Orchestrating a brighter world**

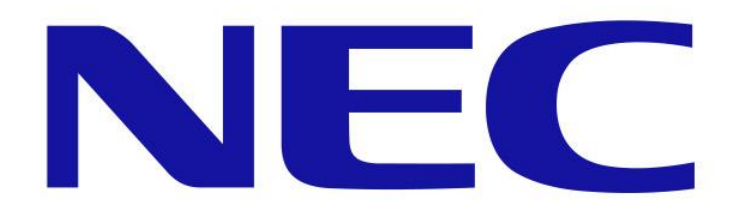